ISO 14001:2015 内部監査員セミナー [基礎・座学](動画視聴コース)

## 【お申込み、お支払いについて】

ſ L L L L L L L L l

ſ L L L N

ſ L L L L N 本セミナーは、eラーニングシステム「learningBOX」<https://learningbox.online/> にて行います。

learningBOX はブラウザでご利用できます。推奨・対応ブラウザや OS などの推奨環境 についてご確認の上、お申込みください。

(推奨環境のご確認 [https://learningbox.online/learningbox](https://learningbox.online/learningbox%E3%81%AE%E4%BD%BF%E3%81%84%E6%96%B9/%E6%8E%A8%E5%A5%A8%E7%92%B0%E5%A2%83/))

 ※ブラウザは、IE では learningBOX の利用に不具合が生じる場合があるため、 推奨ブラウザ(Chrome 等)をご利用ください。

なお、お客様の PC やインターネット環境についてのご相談・お問い合わせにはご対応 いたしかねますので、ご了承ください。

 $\overline{\phantom{a}}$ 

インターネット環境に問題がないことを確認されましたら、お申込みフォームに必 要事項をご入力いただき、お申込みください。 お申込みはお一人様ずつお願いいたします。 大人数(10 名を超えるなど)でのお申し込みの際は、お申し込み時にお知らせくだ さい。受付方法についてご相談させていただきます。

 $\overline{\phantom{a}}$ 

お申込みフォームに記入されたメールアドレス宛てに、申込み受付の自動返信メー ルが送られます。 届かない場合は、迷惑メールフォルダやゴミ箱に自動的に振り分けられている可能 性がありますので、一度ご確認いただきますようお願いいたします。 迷惑メールフォルダ等にもない場合は、記入されたアドレスが誤っている可能性も

ありますので、事務局 ( seminar@jari.or.jp ) までご連絡ください。

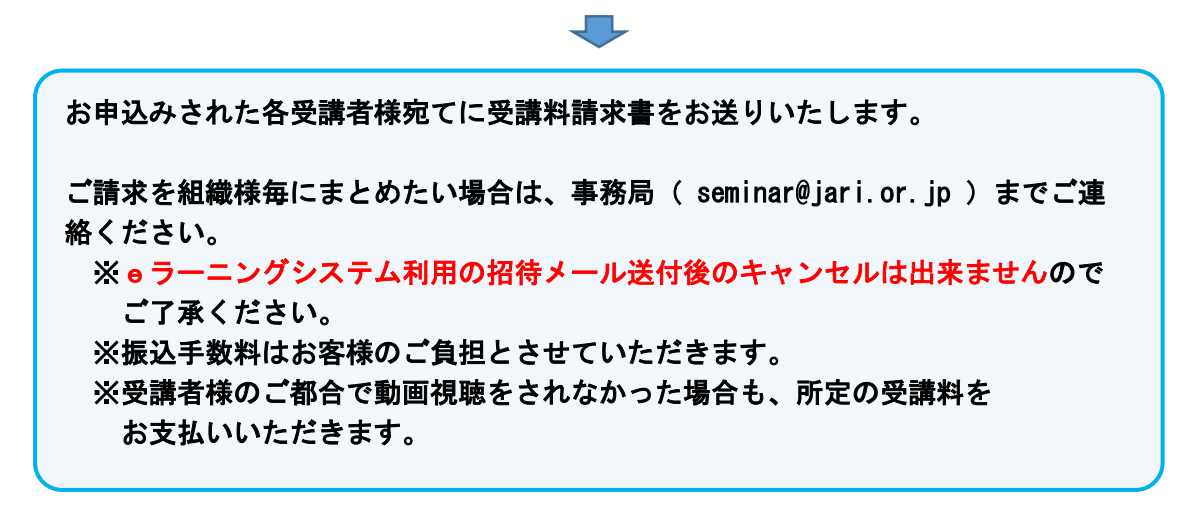

【eラーニングシステム「learningBOX」受講について】

## セミナー受講(動画視聴)期間は 4 週間です。

I I I I I I I I J.

 $\overline{\phantom{a}}$ L L L L L L L L L L L L U

セミナー受講の開始日は、基本的にお申し込みの翌々週の月曜日からとします。 お申し込みの翌々週の月曜日以降であれば、希望日からの開始も可能です。 受講期間延長には追加費用がかかる場合があります。

受講開始日前に、『no-reply-lms@learningbox.co.jp』から、eラーニングの 受講IDとパスワードを送信します。

受講開始日までに届かない場合は、迷惑メールフォルダやゴミ箱に自動的に振り分け られている可能性がありますので、一度ご確認いただきますようお願いいたします。

# $\sqrt{2}$

メール送付されたIDとパスワードで、「learningBOX」にログインし、学習してくだ さい。

ログイン後、ダッシュボードから動画視聴のコースを選び、教材(動画・テキスト) を選択して学習をしてください。

#### 【eラーニングシステム「learningBOX」での学習内容】

### 1.2015 年版規格の概説

動画(3本、合計約2時間10分)の視聴・学習です。 テキストのダウンロード・印刷も可能です。期間中は繰返し視聴が可能です。

## 2.内部監査概説

動画(4本、合計約2時間)の視聴・学習です。 テキストのダウンロード・印刷も可能です。期間中は繰返し視聴が可能です。

3.修了テスト

 理解度確認のためのテストです。 合格すると修了証 (PDF) のダウンロードや印刷が可能になります。 合格するまで繰り返し実施します。

アンケートのご協力をお願い致します。 内容に関する質問はアンケートフォームのコメント欄で受け付けます。